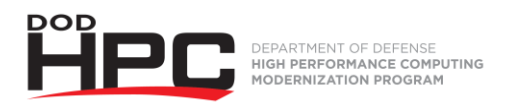

## **Introduction to HPCMP SCAMPI Video Job Aid**

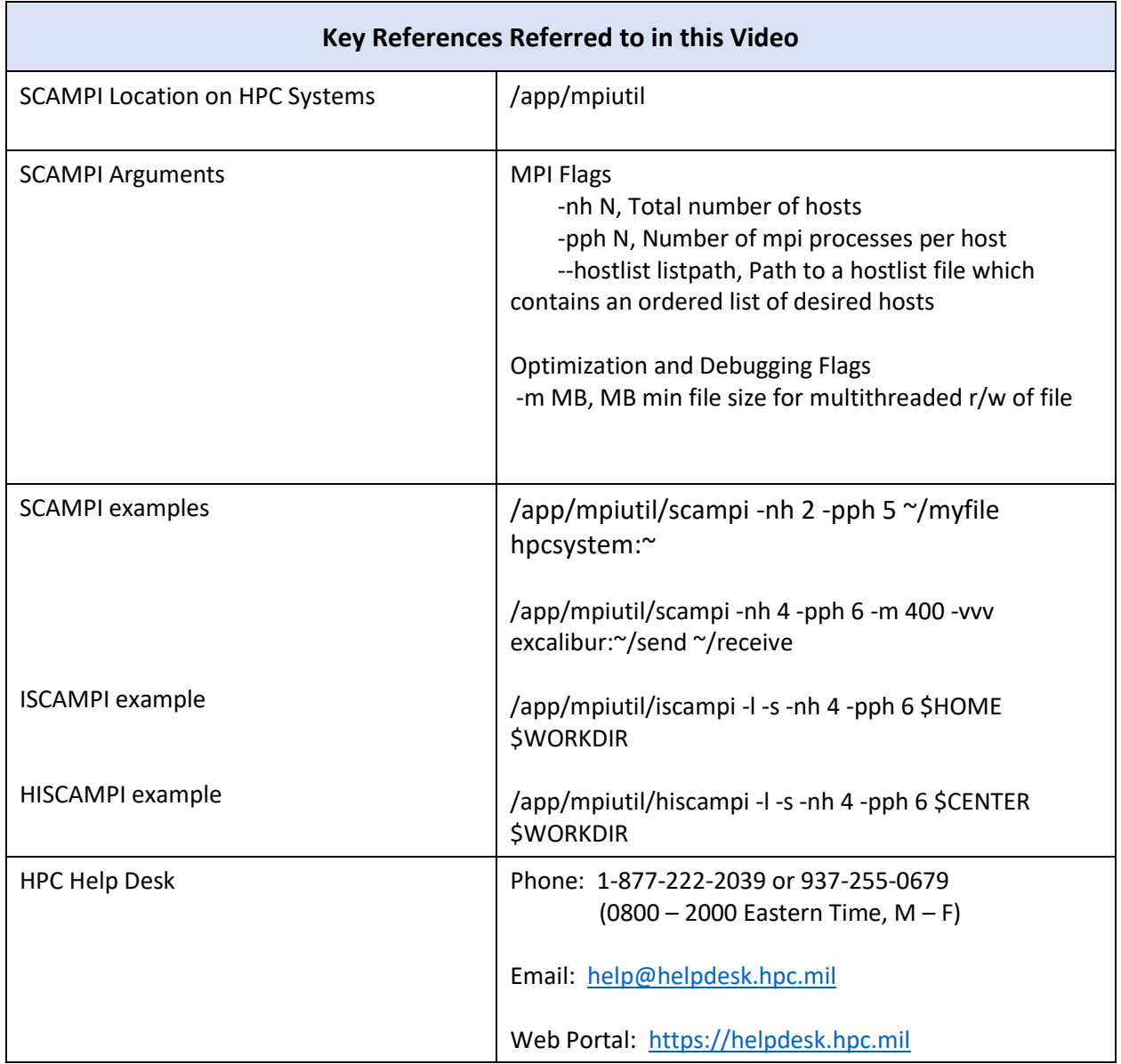